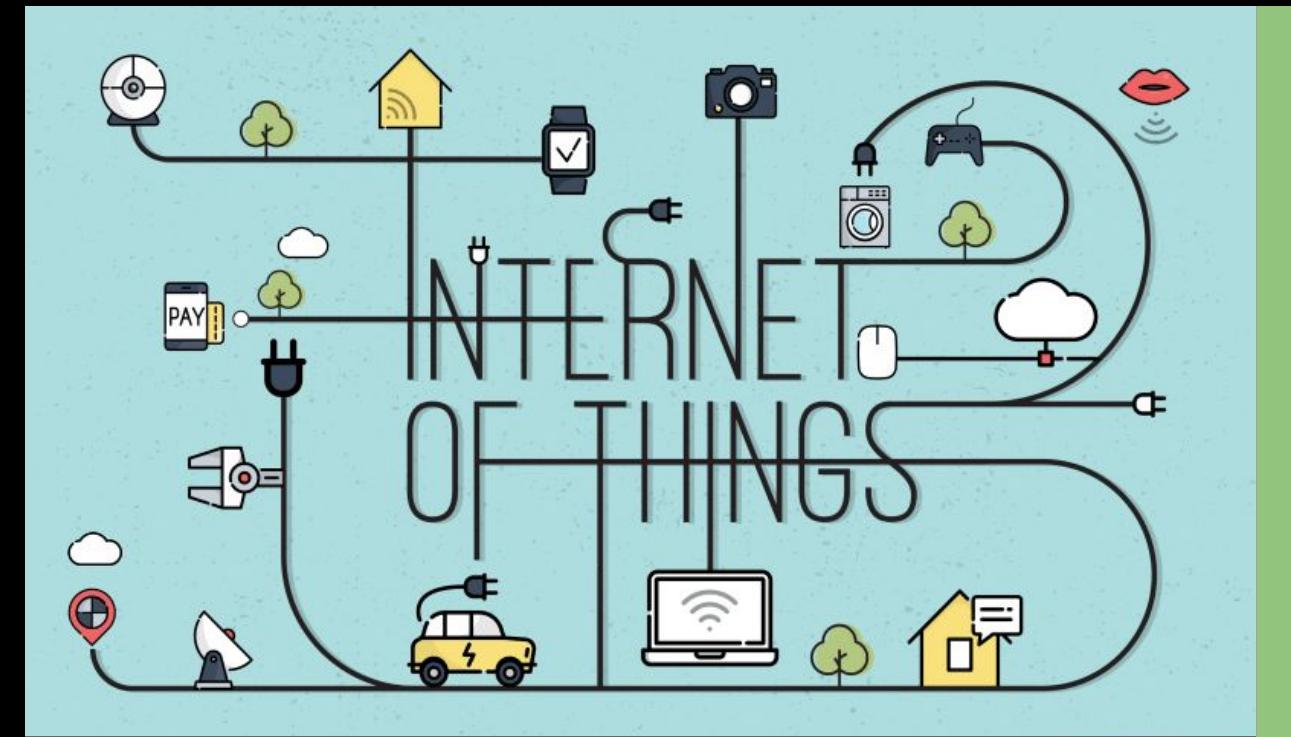

ESP32 na Nuvem com MQTT

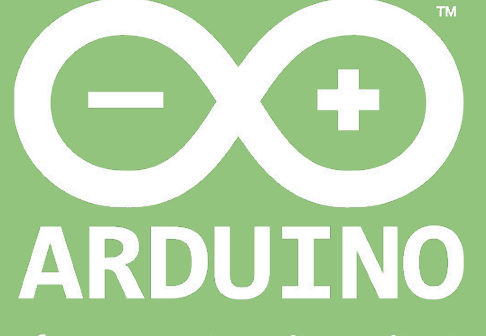

Professor: Luiz Felipe Oliveira

# Implantando seu ESP32 na Nuvem

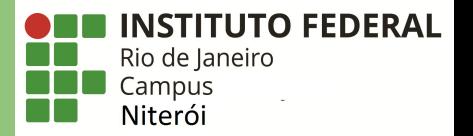

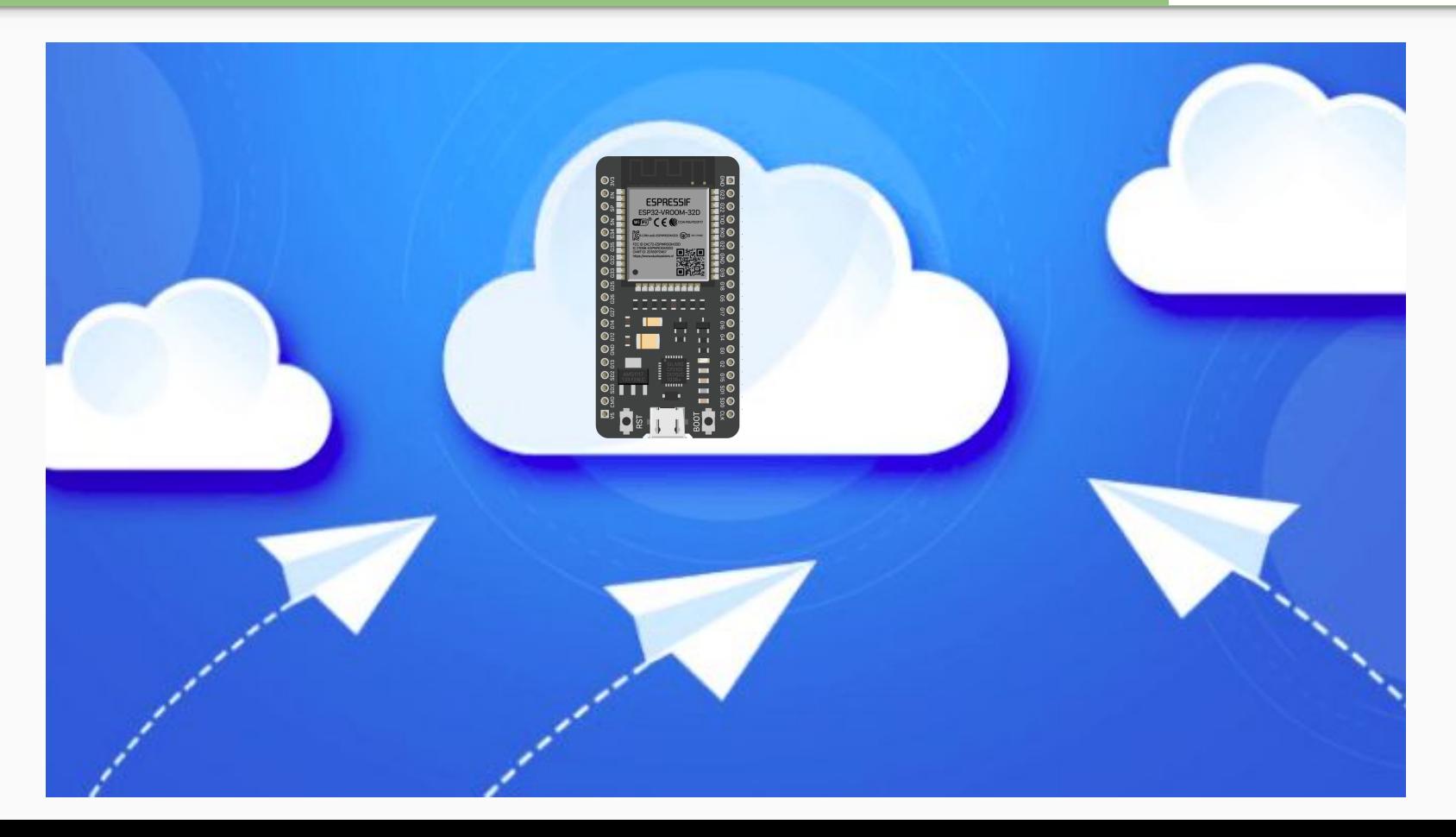

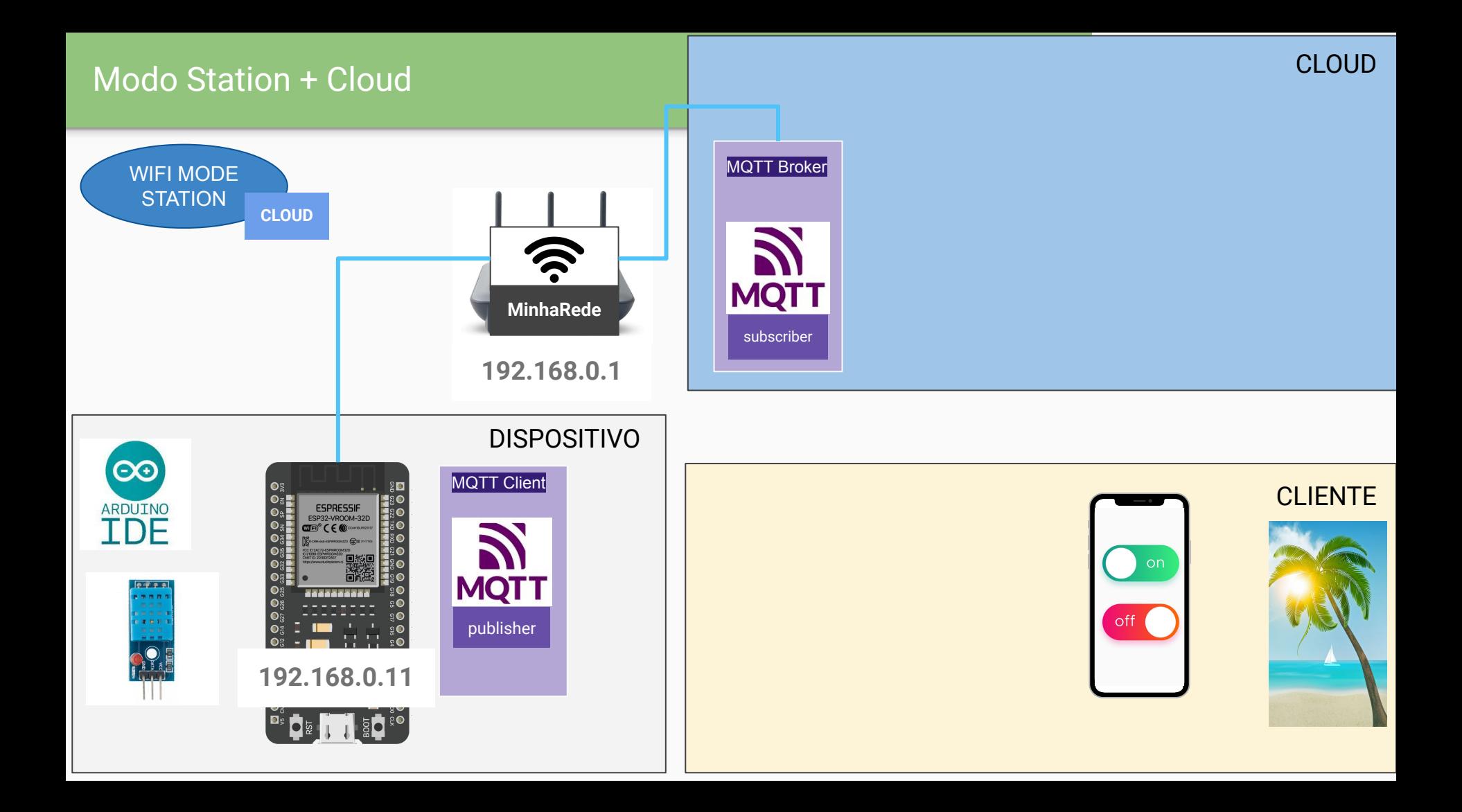

MQTT

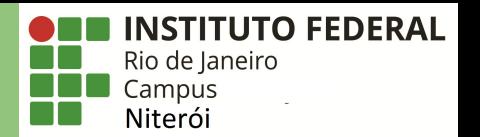

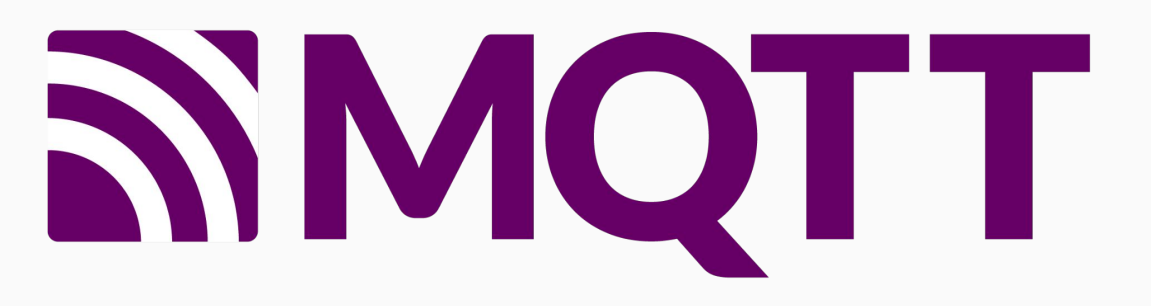

MQTT(Message Queuing Telemetry Transport) é um protocolo de comunicação máquina para máquina (M2M - Machine to Machine) com foco em Internet of Things (IoT) que funciona em cima do protocolo TCP/IP.

Nos anos 90, a IBM criou o protocolo MQTT. Sua origem se deu à necessidade de um protocolo simples e leve que conseguisse comunicar várias máquinas entre si, uma comunicação que ocorreria utilizando microcontroladores e que tivesse uma taxa de transmissão leve para a comunicação entre as máquinas e sensores.

# Por que MQTT?

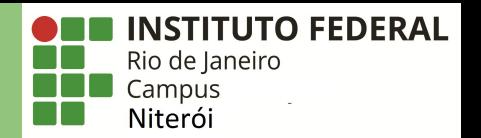

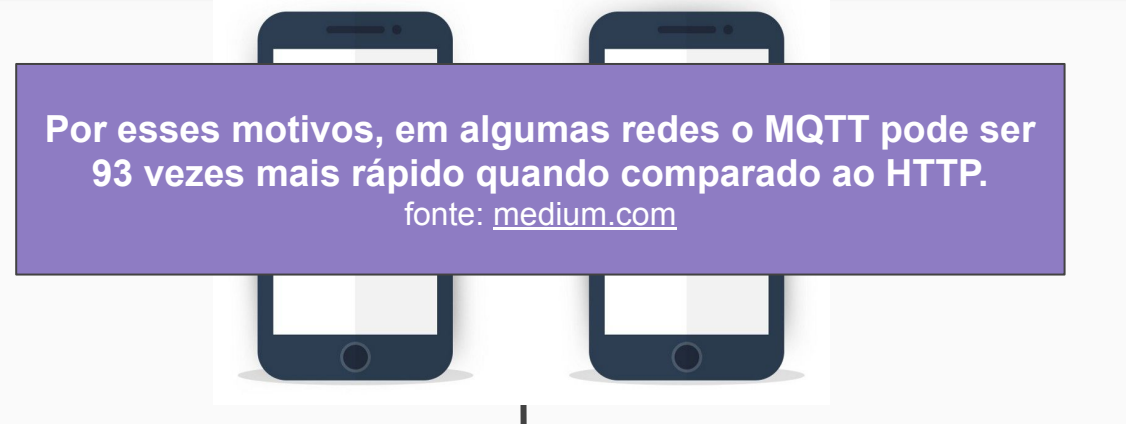

- Feito para Máquinas;
- Centrado nos dados;
- Conexão permanente;
- Super leve;
	- header pequeno;
	- mensagens de 2 bytes;
- Baixo consumo de hardware e energia (20% menos energia);
- Feito para Humanos;
- Centrado em documentos;
- Conexão intermitente;
- Menor número de conexões simultâneas;

# Por que MQTT?

![](_page_5_Picture_1.jpeg)

![](_page_5_Picture_101.jpeg)

fonte: https://www.geeksforgeeks.org/difference-between-mqtt-and-http-protocols/

### Por que MQTT?

![](_page_6_Picture_1.jpeg)

![](_page_6_Picture_2.jpeg)

#### Padrão Publish-Subscribe

![](_page_7_Picture_1.jpeg)

![](_page_7_Figure_2.jpeg)

Fonte: https://hackernoon.com/observer-vs-pub-sub-pattern-50d3b27f838c

![](_page_8_Picture_1.jpeg)

![](_page_8_Figure_2.jpeg)

![](_page_9_Picture_1.jpeg)

#### **Public MQTT Brokers**

![](_page_9_Picture_195.jpeg)

![](_page_10_Figure_0.jpeg)

Resumo

![](_page_11_Picture_1.jpeg)

![](_page_11_Figure_2.jpeg)

**Etapas** 

![](_page_12_Picture_1.jpeg)

![](_page_12_Picture_2.jpeg)

# **Parte 0: Explicando o MQTT Parte 1: Publicação dos Dados Parte 2: Visualização dos Dados**

![](_page_13_Picture_0.jpeg)

# Dúvidas

![](_page_13_Picture_2.jpeg)

Professor: Luiz Felipe Oliveira